# Un intérprete para SQL

Guido Arnaldo Ma
hi

# 1 El intérprete  $\mu$ sQL.

En 1.970, E. F. Codd publicó el primer artículo del llamado "Modelo Relacional de las Bases de Datos"<sup>1</sup> , sentando los fundamentos de los modernos sistemas de tratamiento de información (ver Ullman 1989a y Ullman 1989b). Es interesante notar que, a pesar de las dificultades para implementarla de forma eficiente, la teoría subyacente es notablemente simple. Reflejando eso, nuestro intérprete  $\mu$ SQL será lo más sencillo posible, aunque sin sacrificar potencia; claro que lo conseguiremos a costa de algunas cosas:  $\mu$ SQL sólo permitirá consultas. No soportará inserciones ni modificaciones de datos. Las tablas serán inmutables, y deberán ser creadas a priori dentro del intérprete; no tendrá nombres de columnas ni mecanismos de alias; tampoco usará índices ni intentará optimizar las consultas.

Si se quiere profundizar los tópicos referentes a bases de datos, se recomiendan (Ullman 1989a) y (Ullman 1989b). Para la construcción de intérpretes, son adecuados (Abelson and Sussman 1996), (Grune et al. 2001) y (Kamin 1990); sobre generadores de parsers, (Aho et al. 1986), (Hopcroft and Ullman 1993) y (Mandrioli and Ghezzi 1987); sobre técnicas modernas de compilación, (Appel 1998).

Es interesante notar que el mismo esquema seguido por este intérprete es usado por varios lenguajes, entre ellos Haskell (ver (Bird 1998)), Gofer, Clean y Python para generar las, así llamadas, listas por comprensi'on<sup>2</sup>. Sobre esto, puede consultarse (Plasmeijer and Eekelen 1993).

#### 1.1 Archivos fuentes.

Para construir  $\mu$ SQL será necesario tener previamente siete archivos:

<sup>&</sup>lt;sup>1</sup>"A relational model for large shared data banks," *Comm. ACM* 13:6, pp377-387.  $^2\mathrm{List}$  Comprehension.

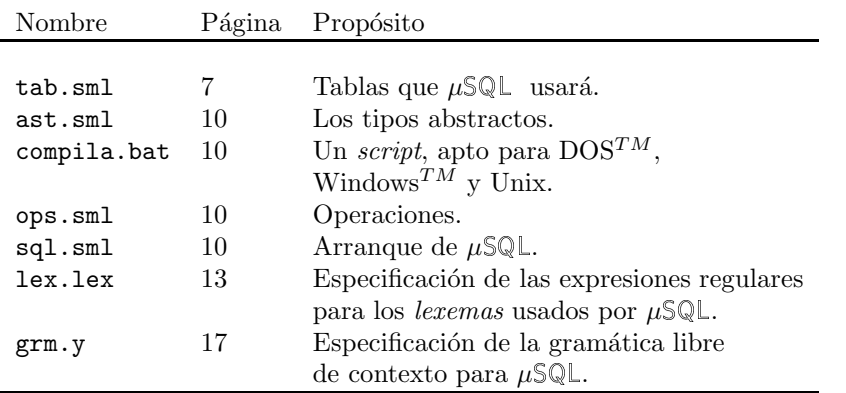

Se recomienda buscar los comienzos de las definiciones (marcados con  $\mathcal{K}$ ) en las p´aginas citadas arriba, e ir armando los archivos fuentes a partir de ellas.

# 1.2 Implementación de las estructuras para el Algebra Relacional.

Usaremos listas para implementar secuencias y conjuntos. Una base de datos es un conjunto de estructuras llamadas tablas; en ML

2.1  $\langle Definition \, de \, base \, de \, datos \, 2.1 \rangle \equiv$  (10.1) type BaseDeDatos = Tabla list

Define: BaseDeDatos, nunca usado. Usa Tabla 2.2.

éstas son conjuntos de tuplas,

2.2  $\langle Definition \ de \ Table 2.2 \rangle \equiv$  (10.1) type Tabla = Tupla list

Define:

Tabla, usado en fragmentos 2.1 y 14.3. Usa Tupla 2.3.

Para honrar la definición anterior debiéramos asegurar que una tabla no tenga elementos repetidos (un conjunto no los tiene); pero, para simplificar las cosas, no haremos ninguna verificación.

Una tupla es una secuencia de atributos,

2.3  $\langle Definition \ de \ Tuple 2.3 \rangle \equiv$  (10.1) type Tupla = Atrib list

Define:

Tupla, usado en fragmentos 2.2 y 14.3. Usa Atrib 3.

que son valores atómicos, pertenecientes a un cierto tipo de datos, que condiciona sus posibles valores y operaciones. Por ahora nos contentaremos con tener números enteros y textos.

3  $\langle Definition \ de \ Atrib \ 3 \rangle \equiv$  (10.1)

datatype Atrib = Nro of int | Txt of string

Define:

Atrib, usado en fragmentos 2.3 y 14.3.

El Algebra Relacional sostiene que la respuesta a cualquier consulta a la información contenida en una base de datos puede conseguirse componiendo cinco operaciones básicas: proyección, selección, producto cartesiano<sup>3</sup>, unión e intersección. En realidad, la mayoría de las consultas puede hacerse usando sólo las tres primeras, y nos limitaremos a ellas.

De lo anterior se desprende –sin demostración– que toda consulta podrá hacerse efectuando el producto de las tablas involucradas (si hay más de una), filtrando el resultado (si se indica una selección) y proyectando el nuevo resultado (en caso de ser necesario). La relación entre una consulta  $SQL$  y la cadena de operaciones se indica en la figura 1.

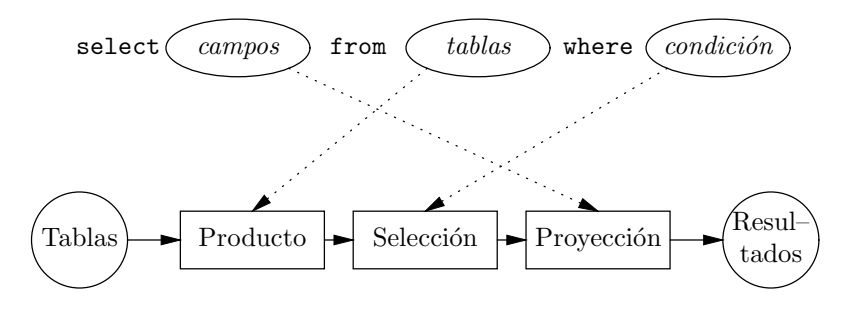

Figura 1: Relación entre consultas y operaciones.

### 1.3 Simplificaciones para  $\mu$ SQL.

SQL es un lenguaje que permite indicar qué proyecciones, selecciones y productos cartesianos se quieren realizar. Para mantener simple a  $\mu$ SQL nos referiremos a los atributos según el orden que tengan en las tuplas resultantes del producto cartesiano. Así, si tenemos ph ⊗ prefiere ⊗ nrostexto, los atributos de las tuplas resultado serán

| atribs. de ph            | $atribs.$ de prefiere    | $atribs.$ de prostexto   |
|--------------------------|--------------------------|--------------------------|
| $\overline{\phantom{m}}$ | $\overline{\phantom{m}}$ | $\overline{\phantom{m}}$ |
| #0#1                     | #2#3                     | #4#5                     |

<sup>3</sup>O producto exterior.

Por supuesto, si hubiéramos tomado prefiere ⊗ nrostexto ⊗ ph, los atributos de las tuplas resultado hubiesen sido

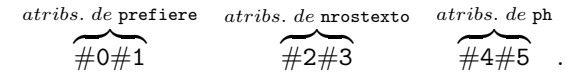

#### 1.4 Proyección.

Una proyección toma una tabla y una lista de columnas a conservar, y entrega una nueva tabla compuesta sólo por esas columnas.

El módulo List de ML exporta la función nth que, tomando un entero  $n \nabla$ una lista, devuelve el  $n$ –ésimo elemnto de esa lista. Con ella es fácil escribir otra función que tomando  $[i_1, i_2, \ldots, i_k]$  y una lista, devuelva  $[item_{i_1}, item_{i_2}, \ldots, item_{i_k}].$ 4.1  $\langle Function\text{ que saca los }i_1, \ldots, i_k \text{ items } 4.1\rangle \equiv$  (4.2)

fun aux  $l = Listmap$  (fn  $x \Rightarrow List.int(1, x))$  li

Define:

aux, usado en fragmentos 4.2 y 6.2. La proyección ahora será:<br> $(D \text{ f} \sin(i\omega t) - \text{ f} \sin(i\omega t) - \text{ f} \sin(i\omega t) - \text{ f} \sin(i\omega t)$ 4.2  $\langle Definition \ de \ project\ on \ 4.2 \rangle \equiv$  (10.2)

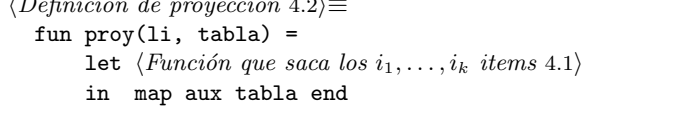

Define:

proy, usado en fragmento 15.4. Usa aux 4.1 y tabla 9.1.

#### 1.5 Selección.

La selección toma como operandos una tabla y un  $predicado$ , o sea una función que, aplicada a una tupla, devuelve un bool. Devuelve una nueva tabla, compuesta por las tuplas que devuelven true de acuerdo al predicado. Por esto, la selección se podrá escribir componiendo List.filter con el predicado.

Necesitaremos funciones base para estar en condiciones de armar todos los posibles predicados, o sea, funciones que puedan evaluar condiciones como #3 ≤  $4, \#1 > \#4$ , etc.; también debe ser posible componerlas para formar condiciones m´as complicadas. Vemos que los operandos de estas condiciones son constantes (enteras o de texto) o atributos; las constantes son conocidas de antemano, pero los atributos sólo se podrán evaluar durante la ejecución, luego de componer el predicado. Por esto, definimos una función "curryed"

4.3  $\langle Definition \, de \, \text{Art } 4.3 \rangle \equiv$  (10.2) fun Atr  $n$  1 = List.nth(1, n)

Define:

Atr, usado en fragmento 17.2.

que toma la ubicación del atributo en cuestión, espera que le sea dada una tupla (lista), y extrae el atributo requerido. Para respetar el tipado, la función que denote constantes será

```
5.1 \langle Definition \, de \, \text{Cte } 5.1 \rangle \equiv (10.2)
         fun Cte c = cDefine:
         Cte, usado en fragmento 17.2.
           Seguimos con las funciones. Los conectivos and, or y not.
5.2 \langle Definition \text{ } de \text{ And}, \text{ } Or \text{ } y \text{ Not } 5.2 \rangle \equiv (10.2)
         fun And p1 p2 x = p1(x) andalso p2(x)fun Or p1 p2 x = p1(x) orelse p2(x)
         fun Not p x = not(p x)Define:
         And, usado en fragmento 17.1.
         Not, usado en fragmentos 5.3 y 17.1.
         Or, usado en fragmentos 5.3 y 17.1.
           Funciones que hacen las comparaciones. Si lo tipos no concuerdan es un
       error.
5.3 \langle Definition \ de \ las \ comparaciones 5.3 \rangle \equiv (10.2)
         fun Igual m n x =case (m x, n x) of
              (Nro i, Nro j) => i=j| (Txt i, Txt j) \Rightarrow i=j| _ => raise Fail "error: tipos distintos"
         fun Menor m n x =
             case (m x, n x) of
              (Nro i, Nro j) => i < j| (Txt i, Txt j) => i < j| _ => raise Fail "error: tipos distintos"
         fun MenIg m n = (Or (Igual m n) (Menor m n))
         fun Mayor m n = Not(Or (Igual m n) (Menor m n))
         fun MayIg m n = Not(Menor m n)
         fun Dist m = Not(Iqual m n)Define:
         Dist, usado en fragmento 16.5.
         Igual, usado en fragmento 16.5.
         MayIg, usado en fragmento 16.5.
         Mayor, usado en fragmento 16.5.
         MenIg, usado en fragmento 16.5.
         Menor, usado en fragmento 16.5.
       Usa Not 5.2 y Or 5.2.
           Acá los constructores denotan
```

| Menor: |   | MenIg: |  |
|--------|---|--------|--|
| Igual: | - | Mayor: |  |
| MayIg: |   | Dist:  |  |

Figura 2: Operaciones de condición.

# 1.6 Producto cartesiano.

El producto cartesiano es una operación muy usada en teoría de conjuntos: construye un conjunto de pares ordenados a partir de dos conjuntos dados, donde el primer elemento de cada par pertenece al primer conjunto, y el segundo elemento al segundo conjunto. Se define así:

$$
{m_1, m_2, \ldots, m_k} \otimes {n_1, n_2, \ldots, n_r} =
$$

$$
{m_1, n_1, (m_1, n_2), \ldots, (m_1, n_r), \ldots, (m_k, n_r)}
$$

Si reemplazamos en esta definición el término 'par ordenado de elementos' por 'secuencia formada por la concatenación de tuplas' tenemos el producto cartesiano que necesitamos.

```
6.1 \langle Producto \; cartesiano \; 6.1 \rangle \equiv (6.2)
        fun prodCart(x, y) =
               let fun cartB [ [ ] = [| cartB x (h::t) = (x@h) :: (cartB x t)fun cartA [] = []| cartA (h::t) l = (cartB h l)@(cartA t l)in cartA x y end
```
Define:

prodCart, usado en fragmento 6.2.

Será conveniente, sin embargo, contar con una función que haga el producto de varias tablas, en lugar de sólo dos.

6.2  $\langle Producto \; cartesiano \; de \; varias \; tables \; 6.2 \rangle \equiv$  (10.2) fun prod $N$  1 = let fun aux [] = raise Fail "producto sin tablas!"  $\vert$  aux  $[x] = x$  $\int$  aux(h::t) = let  $\langle Producto \; cartesiano \; 6.1 \rangle$ in prodCart(h, aux t) end in aux l end

Define:

prodN, usado en fragmento 15. Usa aux 4.1 y prodCart 6.1.

#### 1.7 Mostrando los resultados.

Mostrar los resultados de las consultas es directo: primero tenemos una función que convierte los atributos de las tuplas a strings.

7.1  $\langle Conversi\acute{o}n \, \, \& \, \, \text{aributos a strings } 7.1 \rangle \equiv$  (7.4) fun atrStr(Nro n) = Int.toString(n)  $\int$  atrStr(Txt s) = s

Define:

atrStr, usado en fragmento 7.2.

Luego otra función que aplica atrStr a una tabla, convirtiéndola en una lista de listas de strings.

7.2 (Conversión de una tabla en una lista de listas de strings 7.2 $\rangle \equiv$  (7.4) fun mapAtrStr  $t = map (fn x => map atrStr x) t$ 

#### Define:

mapAtrStr, usado en fragmento 7.4. Usa atrStr 7.1.

Por fin, otra función que muestra una lista de strings separándolas con espacios y agregando un fin de línea al terminar.

```
7.3 \langle \textit{Exhibición de una lista de strings } 7.3 \rangle \equiv (7.4)
         fun printLStr 1 = (List.app (fn x => print(x^" ")) l; print "\n")
```
Define:

printLStr, usado en fragmento 7.4.

7.4  $\langle \textit{Exhibición de resultados 7.4} \rangle \equiv$  (10.3) fun printTabla t = let  $\langle \textit{Conversión de atributos a strings } 7.1 \rangle$  $\langle Conversi\'on de una tableau en una lista de listas de strings 7.2 \rangle$  $\langle$ *Exhibición de una lista de* strings 7.3) val  $t'$  = mapAtrStr t in List.app printLStr t' end

Define:

printTabla, usado en fragmento 9.2. Usa mapAtrStr 7.2 y printLStr 7.3.

# 1.8 Las tablas.

Conforme a lo establecido al principio, las tablas serán listas de tuplas y serán guardadas en tab.sml,

 $\mathcal{R}$  7.5  $\langle tab.sml 7.5\rangle ≡$ open ast

 $\langle$ tablas 8.1 $\rangle$ 

Las primeras tablas son adecuadas para probar consultas sobre ascendencia. 8.1  $\langle \text{tables } 8.1 \rangle \equiv$  (7.5) 8.2 ⇒ val ph = [[Txt "Adan" , Txt "Cain"], [Txt "Cain" , Txt "David"], [Txt "David", Txt "Salomon"], [Txt "Salomon" , Txt "Jose"], [Txt "Jose" , Txt "Jesus"]] Define: ph, usado en fragmento 9.1. Las que siguen son ejemplos para resolver el problema de los bebedores de cerveza. 8.2  $\langle \text{tables } 8.1 \rangle + \equiv$  (7.5) ⊲ 8.1 8.3 ⊳ val prefiere = [[Txt "Pepe", Txt "Quilmes"], [Txt "Juan", Txt "Palermo"], [Txt "Pedro", Txt "Guiness"]] val concurre = [[Txt "Pepe", Txt "Perro's"], [Txt "Juan", Txt "Tribunales"], [Txt "Pedro", Txt "Coblan"]] val sirve = [[Txt "Coblan", Txt "Guiness"], [Txt "Tribunales", Txt "Brama"], [Txt "Perro's", Txt "Quilmes"]] Define: concurre, usado en fragmento 9.1. prefiere, usado en fragmento 9.1. sirve, usado en fragmento 9.1. Las que siguen son para pruebas. 8.3  $\langle \text{tables } 8.1 \rangle + \equiv$  (7.5) ⊲ 8.2 9.1 ⊳ val nrostexto = [[Nro 1, Txt "uno"], [Nro 2, Txt "dos"], [Nro 3, Txt "tres"], [Nro 4, Txt "cuatro"], [Nro 5, Txt "cinco"], [Nro 6, Txt "seis"], [Nro 7, Txt "siete"]] Define: nrostexto, usado en fragmento 9.1.

Necesitamos ponerle nombre a las tablas y una función que devuelva esta ligazón. Nada mejor que usar la función find del módulo List. Si la tabla buscada no existe, levantamos la excepción Fail.

```
9.1 \langle \text{tables } 8.1 \rangle + \equiv (7.5) \triangleleft 8.3val nombreTablas = [
                 ("prefiere", prefiere),
                 ("concurre", concurre),
                 ("sirve", sirve),
                 ("nrostexto", nrostexto),
                 ("ph", ph)
             ]
         fun tabla s =
             let val tabla =
                        case List.find f(n(x, ) \Rightarrow x=s) nombreTablas of
                        SOME(\_, tabla) => tabla
                        | NONE => raise Fail "tab! la tabla no existe!"
             in tabla end
```
Define: tabla, usado en fragmentos 4.2 y 16.3. Usa concurre 8.2, nrostexto 8.3, ph 8.1, prefiere 8.2, y sirve 8.2.

#### 1.9 Arranque de  $\mu$ SQL.

Permitiremos que las consultas puedan ser escritas previamente en un archivo y procesadas invocando a µSQL seguido por el nombre de dicho archivo: musql archivo; si se omite el archivo,  $\mu$ SQL tomará la consulta desde el teclado (en la jerga de UNIX se conoce como entrada estándar o stdin; en ML std\_in).

```
9.2 \langle Arrange\ del\ intérprete\ 9.2\rangle \equiv (10.3)
        fun createLexerStream (is : instream) =
            Lexing.createLexer (fn buff =>
                fn n => Nonstdio.buff_input is buff 0 n)
        val =
            let val entr = open_in(hd(CommandLine.arguments()))
                        handle _ => (print "usando std_in\n"; std_in)
                val lexbuf = createLexerStream entr
                val result = grm.query lex.Tok lexbuf
            in
                print "Respuesta:\n";
                printTabla result
            end
            handle Fail s => print(s^{"}\n'')| => print "Aughh!\n"
      Define:
```
createLexerStream, nunca usado. Usa printTabla 7.4, query 15.4, y Tok 13.7.

# 1.10 Juntando las piezas.

Las definiciones deben ir al archivo  $ast.m1$  para evitar dependencias circulares.

 $\mathcal{R}_{10.1} \qquad \langle \text{ast } \text{.sml } 10.1 \rangle ≡$  $\langle Definition \; de \; Atrib \; 3 \rangle$  $\langle Definition \ de \ Tup1a 2.3 \rangle$  $\langle Definition \ de \ Table \ 2.2 \rangle$  $\langle Definition \, de \, base \, de \, datos \, 2.1 \rangle$ 

Idem para las operaciones de condición y de conjunto, en el archivo ops. sml.

```
\mathcal{R}_{10.2} \qquad \langle \text{ops.sml 10.2} \rangle ≡
```
open ast

 $\langle Definition \; de \; Atr \; 4.3 \rangle$  $\langle Definition \ de \ Cte \ 5.1 \rangle$  $\langle Definition \ de \ And, \ Or \ y \ Not \ 5.2 \rangle$  $\langle Definition \ de \ las \ comparaciones 5.3 \rangle$ 

 $\langle Definition \ de \ project\ of \ 4.2 \rangle$  $\langle Producto \; cartesiano \; de \; varias \; tables \; 6.2 \rangle$ 

Juntamos lo definido hasta ahora en el archivo sql.sml.

 $\mathcal{\overline{X}}$  10.3  $\langle \text{sgl.sml 10.3} \rangle ≡$ (\* Interprete para SQL. \*) open BasicIO Nonstdio open ast

open ops

 $\langle$ *Exhibición de resultados* 7.4 $\rangle$  $\langle Arranque\ del\ intérprete\ 9.2 \rangle$ 

Para tener a  $\mu$ SQL operativo, deberemos compilar y unir las partes. Como muchos de Uds. no usan UNIX (una lástima), trataremos de hacer algo neutral, como un archivo .BAT. Acá va.

 $\mathcal{\hat{R}}$  10.4  $\langle \text{compila.}\text{bat 10.4}\rangle ≡$ mosmllex lex.lex mosmlyac -v grm.y mosmlc -c -liberal ast.sml mosmlc -c -liberal ops.sml mosmlc -c -liberal grm.sig mosmlc -c -liberal lex.sml mosmlc -c -liberal sql.sml

```
mosmlc -c -liberal tab.sml
mosmlc -c -liberal grm.sml
mosmlc -o musql sql.uo
```
# 1.11 El scanner.

El scanner para  $\mu$ SQL es un módulo que debe leer, caracter a caracter, y convertirlos en símbolos o ignorarlos. Qué hacer y cuándo hacerlo, es lo que debemos codificar en lo que sigue.

Ignoraremos los espacios, las tabulaciones y los cambios de línea

11.1  $\langle \text{Acciones del scanner 11.1} \rangle \equiv$  (13.7) 11.2 ⇒<br>
[''\t'\n']+ { Tok lexbuf }  $\{$  Tok lexbuf  $\}$ 

Usa Tok 13.7.

La regla anterior establece que, si aparece un espacio, se debe reinvocar el scanner olvidando lo que produjo que esta regla se use.

El texto  $\#n$  se usa para nombrar al n–ésimo atributo, de una tupla, por lo que deberemos reconocer #.

11.2 
$$
\langle Acciones\ del\ scanner\ 11.1 \rangle + \equiv
$$
 (13.7)  $\triangleleft 11.1$  11.3>

Usa CARD 14.1.

Siguen las secuencias que denotan operaciones o aspectos especiales.

11.3  $\langle Acciones\ del\ scanner\ 11.1\rangle+\equiv$  (13.7) ⊲ 11.2 11.4 ⊳ | "<>"  $\{$  DIST }<br>| "="  $\{$  TGUAL | "=" { IGUAL }<br>| ">=" { MAYIG } | ">=" { MAYIG }<br>| ">" { MAYOR } | ">" { MAYOR }<br>| "<=" { MENTG } | "<=" { MENIG }<br>| "<" { MENIG }  ${$  MENOR } Usa DIST 14.1, IGUAL 14.1, MAYIG 14.1, MAYOR 14.1, MENIG 14.1, y MENOR 14.1. Un asterisco entre select y from indica ausencia de proyección. 11.4  $\langle Acciones\ del\ scanner\ 11.1\rangle + \equiv$  (13.7) ⊲ 11.3 11.5 ⊳ 1 "\*" { ASTER }  ${$   $ASTER$   $}$ Usa ASTER 14.1. Necesitaremos otros caracteres para separar y agrupar; generalmente se usan para esto los paréntesis, la coma y el punto y coma.

11.5  $\langle Acciones\ del\ scanner\ 11.1\rangle + \equiv$  (13.7) ⊲ 11.4 12.4 ⇒ 1 "." { COMA }

| ")" { PD }  ${PI}$ 

| ", " { COMA }<br>| "; " { PCOMA

Usa COMA 14.1, PCOMA 14.1, PD 14.1, y PI 14.1.

{ PCOMA }

También debemos reconocer palabras claves. Podemos reducir significativamente el scanner con el siguiente truco: una tabla hash que determina si una palabra es in identificador o una palabra clave. Construímos la tabla así.

12.1  $\langle \text{Table 1a} \text{ has a palabras } \text{clave 12.1} \rangle \equiv$  (13.7) exception noEsta val palClaves = Polyhash.mkPolyTable(19, noEsta) Debemos llenar la tabla con las palabras claves y los lexemas que denotan. 12.2  $\langle Llenado \ de \ la \ tabla \ hash 12.2 \rangle \equiv$  (13.7) val \_ = List.app (fn  $x$  => Polyhash.insert palClaves  $x$ )  $[\langle Lista \ de \ palabras \ claves/lexemas \ 12.3\rangle]$ Ahora damos los pares palabras claves/lexemas. 12.3  $\langle \textit{Lista} \textit{de palabras} \textit{claves} / \textit{lexemas} \textit{12.3} \rangle \equiv$  (12.2) ("and", AND), ("from", FROM),  $("not", \t NOT),$ <br> $("or", \t OR),$  $("or".$ ("select", SELECT), ("where", WHERE) Usa AND 14.1, FROM 14.1, NOT 14.1, OR 14.1, SELECT 14.1, y WHERE 14.1. Los números son secuencias de dígitos. Nótese cómo evitamos números "anormales" como 0001, etc. 12.4  $\langle Acciones\ del\ scanner\ 11.1\rangle +=$  (13.7) ⊲ 11.5 12.5 ⊳ | '0'|['1'-'9']['0'-'9']\* { ENT(atoi(getLexeme lexbuf)) } Usa ENT 14.2. Las palabras claves y los nombres de las tablas que intervienen en la consulta son secuencias que empiezan con una letra, seguidas de cero o más letras  $y/o$ dígitos. 12.5  $\langle Acciones\ del\ scanner\ 11.1\rangle + \equiv$  (13.7) ⊴ 12.4 13.1 ⊳ | ['A'-'Z''a'-'z']['A'-'Z''a'-'z''\_''0'-'9']+ { idOPalClave(getLexeme lexbuf) } IdOPalClave es una función que decide si estamos enpresencia de un identificador o una palabra clave. 12.6  $\langle Function \text{ idOPa1} \text{ Clase } 12.6 \rangle \equiv$  (13.7) fun idOPalClave s = case Polyhash.peek palClaves s of SOME  $v \Rightarrow v$ | NONE => ID s Usa ID 14.2. La función atoi que aparece arriba se define como sigue. 12.7  $\langle Functions\ para\ el\ scanner\ 12.7\rangle \equiv$  (13.7) val atoi = valOf o Int.fromString

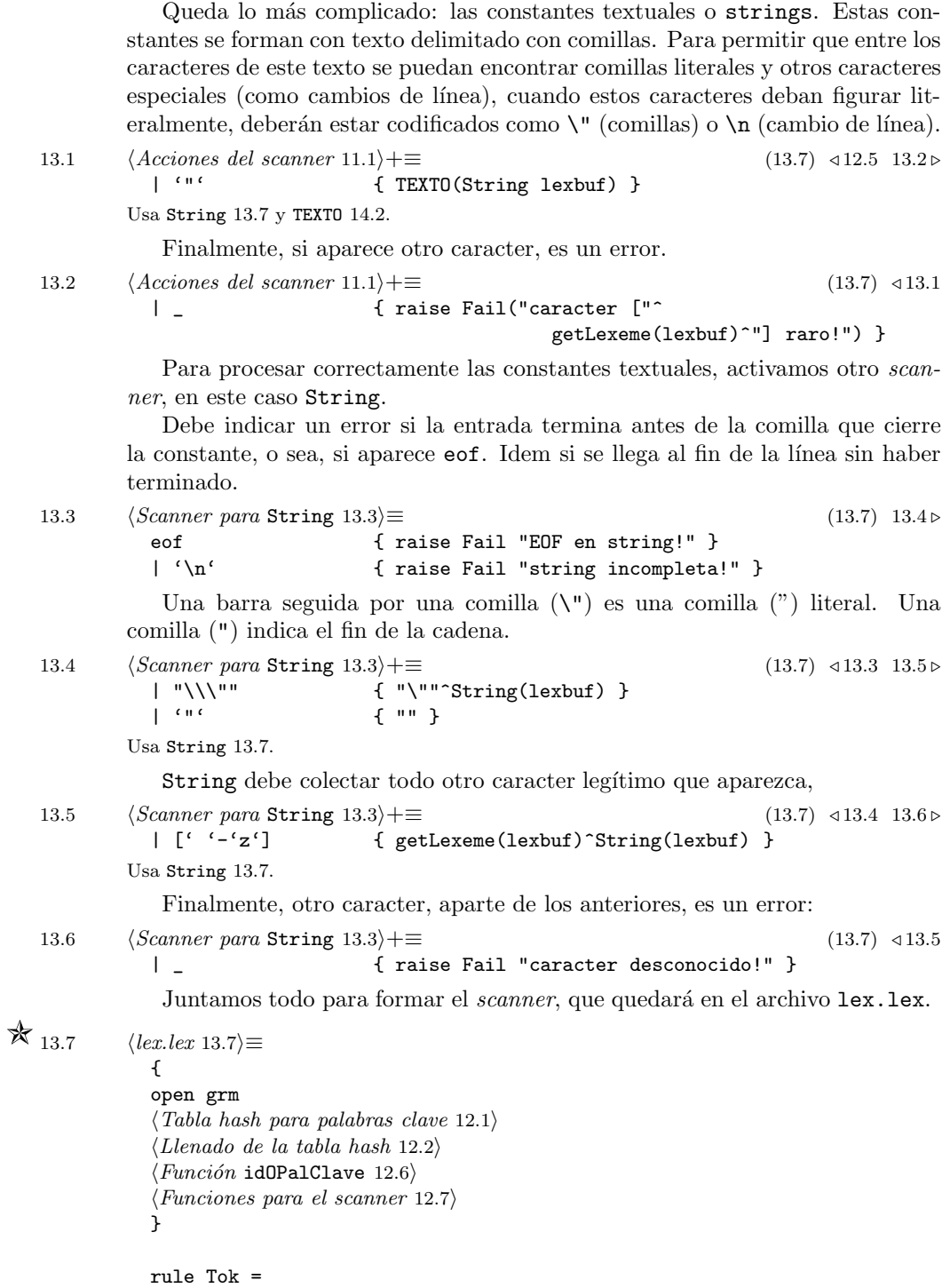

13

```
parse
         \langle Acciones \ del \ scanner \ 11.1 \rangleand String =
        parse
         \langle Scanner~para~String~13.3\rangle;
Define:
  String, usado en fragmento 13.
  Tok, usado en fragmentos 9.2 y 11.1.
```
#### 1.12 El parser.

Declaramos como tokens o símbolos a las palabras clave y signos de puntuación.

14.1 *d Declaración de tokens* 14.1 $\rangle ≡$  (17.3) 14.2 ⇒

%token CARD COMA PCOMA PI PD ASTER %token FROM SELECT WHERE %token AND NOT OR %token MENOR MENIG IGUAL MAYIG MAYOR DIST

#### Define:

AND, usado en fragmentos 12.3, 15.1, y 17.1. ASTER, usado en fragmentos 11.4 y 15.5. CARD, usado en fragmentos 11.2 y 16.2. COMA, usado en fragmentos 11.5 y 16. DIST, usado en fragmentos 11.3, 15.2, y 16.5. FROM, usado en fragmentos 12.3 y 15. IGUAL, usado en fragmentos 11.3, 15.2, y 16.5. MAYIG, usado en fragmentos 11.3, 15.2, y 16.5. MAYOR, usado en fragmentos 11.3, 15.2, y 16.5. MENIG, usado en fragmentos 11.3, 15.2, y 16.5. MENOR, usado en fragmentos 11.3, 15.2, y 16.5. NOT, usado en fragmentos 12.3, 15.1, y 17.1. OR, usado en fragmentos 12.3, 15.1, y 17.1. PCOMA, usado en fragmentos 11.5 y 15. PD, usado en fragmentos 11.5 y 17.1. PI, usado en fragmentos 11.5 y 17.1. SELECT, usado en fragmentos 12.3 y 15. WHERE, usado en fragmentos 12.3 y 16.4.

#### Siguen ENT, ID, y TEXTO, que deben portar atributos.

14.2  $\langle \text{Declaración de tokens } 14.1 \rangle + \equiv$  (17.3) <14.1 %token<int> ENT %token<string> ID TEXTO Define: ENT, usado en fragmentos 12.4, 16.2, y 17.2. ID, usado en fragmentos 12.6 y 16.3. TEXTO, usado en fragmentos 13.1 y 17.2. Los no–terminales, con sus tipos. 14.3  $\langle Declaration\ de\ no-terminales\ 14.3\rangle \equiv$  (17.3)

- %type<ast.Tabla> query %type<int> atr
- 14

%type<int list> listaAtrs %type<ast.Tabla list> listaTablas %type<ast.Tabla -> ast.Tabla> seccWhere %type<ast.Tupla -> bool> cond %type<ast.Tupla -> ast.Atrib> expr Usa atr 16.2, Atrib 3, cond 16.5, expr 17.2, listaAtrs 16.1, listaTablas 16.3, query 15.4, seccWhere 16.4, Tabla 2.2, y Tupla 2.3. Las precedencias y asociatividades de los operadores. Las precedencias más bajas corresponden a or, and y not, en ese orden. Los dos primeros asocian a izquierda; el último a derecha. 15.1 *(Declaración de precedencias* 15.1)≡ (17.3) 15.2 ⊳ %left OR %left AND %right NOT Usa AND 14.1, NOT 14.1, y OR 14.1. Siguen los operadores de comparación. Asignamos a todos la misma precedencia. Por supuesto, no son asociativos. 15.2  $\langle Declaration\ de\ precedencias\ 15.1\rangle+\equiv$  (17.3) <15.1 %nonassoc MENOR MENIG IGUAL MAYIG MAYOR DIST Usa DIST 14.1, IGUAL 14.1, MAYIG 14.1, MAYOR 14.1, MENIG 14.1, y MENOR 14.1. Tenemos un solo no–terminal de arranque: query. 15.3  $\langle No-terminal \ de \ arrange \ 15.3 \rangle \equiv$  (17.3) %start query Usa query 15.4. Empecemos con las reglas de producción. Primeramente la que corresponde a query  $(fig. 3)$ . 15.4  $\langle \text{Production } para \text{ query } 15.4 \rangle \equiv$  (17.3) 15.5 ⇒ query: SELECT listaAtrs FROM listaTablas seccWhere PCOMA { proy(\$2, \$5(prodN \$4)) } Define: query, usado en fragmentos 9.2, 14.3, y 15.3. Usa FROM 14.1, listaAtrs 16.1, listaTablas 16.3, PCOMA 14.1, prodN 6.2, proy 4.2, seccWhere 16.4, y SELECT 14.1. Un query puede no necesitar proyección. Un asterisco señala esto. 15.5  $\langle \text{Production para query } 15.4 \rangle + \equiv$  (17.3) <15.4 | SELECT ASTER FROM listaTablas seccWhere PCOMA { \$5(prodN \$4) } Usa ASTER 14.1, FROM 14.1, listaTablas 16.3, PCOMA 14.1, prodN 6.2, seccWhere 16.4, y SELECT 14.1.

Una lista de atributos necesita, al menos, un elemento.

\n- 16.1 
$$
(Production\ para listaAtrs 16.1)
$$
 **listat** 1
\n- 16.2 **16.3 16.4 16.4 16.5 16.5 16.6 16.7 16.8 16.9 16.1 16.1 16.2 16.3 17.4 18.5 19.6 19.6 19.6 19.6 19.6 19.6 19.6 19.6 19.7 19.8 19.9 19.1 10.1 10.1 10.1 10.1 10.1 10.1 10.1 10.1 10.1 10.1 10.1 10.1 10.1 10.1 10.1 10.1 10.1 10.1 10.1 10.1 10.1 10.1 10.1 10.1 10.1 10.1 10.1 10.1 10.1 10.1 10.1 10.1 10.1 10.1 10.1 10.1 10.1 10.1 10.1 10.1 10.1 10.1 10.1 10.1 1**

16

Usa DIST 14.1, Dist 5.3, expr 17.2, IGUAL 14.1, Igual 5.3, MAYIG 14.1, MayIg 5.3, MAYOR 14.1, Mayor 5.3, MENIG 14.1, MenIg 5.3, MENOR 14.1, y Menor 5.3.

Las producciones que siguen son obvias: los paréntesis sirven para alterar las precedencias.

17.1  $\langle \text{Produciones para cond } 16.5 \rangle + \equiv$  (17.3) <16.5 | PI cond PD { \$2 } | cond AND cond { And \$1 \$3 } | cond OR cond { Or \$1 \$3 } | NOT cond { Not \$2 }

Usa AND 14.1, And 5.2, cond 16.5, NOT 14.1, Not 5.2, OR 14.1, Or 5.2, PD 14.1, y PI 14.1.

Una expresión para un condicional puede ser (fig.  $4$ )

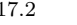

 $\langle$ *Producciones para* expr 17.2 $\rangle \equiv$  (17.3) expr: atr { Atr \$1 }<br>| ENT { Cte(Nro | ENT { Cte(Nro \$1) }<br>| TEXTO { Cte(Txt \$1) }  $\{$  Cte(Txt  $$1)$  }

Define:

expr, usado en fragmentos 14.3 y 16.5. Usa Atr 4.3, atr 16.2, Cte 5.1, ENT 14.2, y TEXTO 14.2.

Armamos las especificaciones del parser en grm.y.

 $\mathcal{\overline{X}}$  17.3  $\langle \text{grm.y 17.3} \rangle ≡$ %{ open ast open tab open ops %}  $\langle Declaration\ de\ tokens\ 14.1\rangle$  $\langle Declaration\ de\ no-terminales\ 14.3\rangle$  $\langle Declaration\ de\ precedencias\ 15.1\rangle$  $\langle No-terminal \ de \ arrange \ 15.3 \rangle$ %%  $\langle \text{Product} \rangle$  para query 15.4)  $\langle \text{Production para listaAtrs } 16.1 \rangle$  $\langle$ *Producción para* atr 16.2)  $\langle \text{Production } para \text{ listaTables } 16.3 \rangle$  $\langle Production\ para\ seccWhere\ 16.4 \rangle$  $\langle$ *Producciones para* cond 16.5 $\rangle$  $\langle$ *Producciones para* expr 17.2 $\rangle$  $\frac{2}{3}$ 

# 1.13 Ejemplos.

Ejemplo 1:

```
select #0, #3 from ph, ph where #1 = #2;
Respuesta:
Adan David
Cain Salomon
David Jose
Salomon Jesus
Ejemplo 2:
select #0, #5 from ph, ph, ph
where #1 = #2 and #3 = #4;
Respuesta:
Adan Salomon
Cain Jose
David Jesus
Ejemplo 3:
select #0, #1 from prefiere, concurre, sirve
where #0 = #2 and #3 = #4 and #1 = #5;
Respuesta:
Pepe Quilmes
Pedro Guiness
Ejemplo 4:
select * from ph, ph, ph
where #1 = #2 and #3 = #4;
Respuesta:
Adan Cain Cain David David Salomon
Cain David David Salomon Salomon Jose
David Salomon Salomon Jose Jose Jesus
Ejemplo 5:
select #0, #5 from ph, ph, ph
where #1 = #2 and #3 = #4 and #0 = "Adam";Respuesta:
Adan Salomon
```

```
Ejemplo 6:
select #0, #5 from ph, ph, ph
where #1 = #2 and #3 = #4 and #0 \langle > "Adan";
Respuesta:
Cain Jose
David Jesus
Ejemplo 7:
select #0, #5 from ph, ph, ph
where #1 = #2 and #3 = #4 and not #0 <> "Adan";
Respuesta:
Adan Salomon
```
#### 1.14 Extensiones propuestas.

El intérprete puede extenderse de varias maneras. Enumeremos algunas de ellas.

- Extienda las condiciones de la selección, de tal modo que acepte relaciones con operaciones como suma, diferencia, producto, etc. Un ejemplo puede ser select #1 from cuentas where #2+#3>#4;.
- Extienda los tipos de atributos con null, que indica que ese atributo no tiene un valor preciso. Las comparaciones con null siempre dan como resultado false, excepto para dos predicados nuevos: isnull e isnotnull.
- $\bullet$  Agregue la posibilidad de ordenar la salida según cualquier atributo que aparezca en el producto cartesiano. Esta ordenación podrá ser ascendente o descendente. Su sintaxis debe ser

```
select #1 from ph order by #2;.
```

```
select #1 from ph wher #2=#3 order by #2 desc;.
```
Por simplicidad, considere ordenamientos según un solo atributo.

- $\bullet$  Extienda el ítem anterior para ordenar según varios atributos.
- Extienda los atributos con el tipo fecha. Cuide que las comparaciones respeten las convenciones para años bisiestos, etc.
- Extienda los predicados para la selección con manipuladores de textos como substring, toupper y tolower. El primero extrae una porción de un texto, la segunda convvirte el texto a mayúsculas, y el tercero a minúsculas. Posibles ejemplos del uso de éstos pueden ser

select #1 from ph where substring(#1, 1, 2) = "es";. select #1 from ph where tolower $(41)$  = "jesus";.

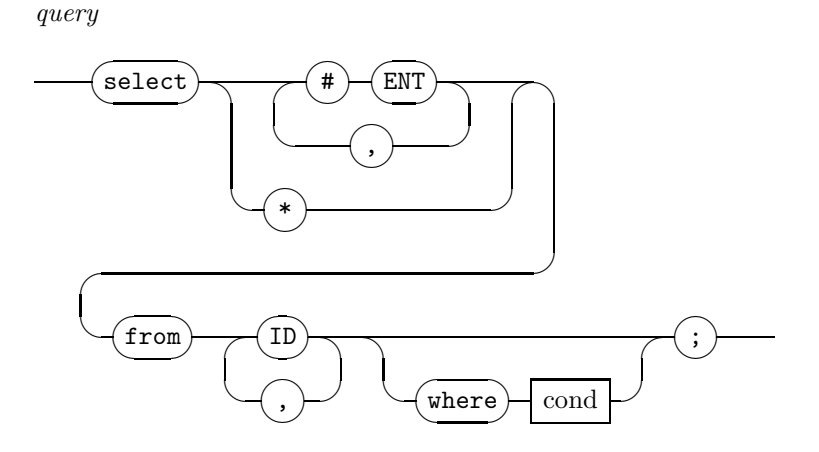

Figura 3: lquery

• Agregue el predicado between, equivalente a dos condiciones. Ej.: #1 between(3, 5) equivale a  $\#1>=3$  and  $\#1<=5$ .

#### 1.15 Diagramas ferroviarios de la gramática

Los diagramas ferroviarios, inventados por Conway, sirven para exhibir la estructura sintáctica de un lenguaje. Se deben leer como un juego de laberintos, donde hay ciertos caminos que nos llevan de la izquierda a la derecha; los nodos que debamos cruzar en el camino deberán estar presentes (y aparecer en el mismo orden) en una frase o sentencia concreta del lenguaje en cuestión.

# A Breve Introducción a ML.

Describiremos suscintamente al lenguaje  $ML$ , en particular la versión de  $MosML$ . Para una exposición más detallada se puede consultar (Wikström 1987) y (Ullman 1998). Para la definición formal de  $ML$ , ver (Milner et al. 1997). Un libro sobresaliente para aprender a usarlo es (Paulson 1988).

#### A.1 Los primeros pasos.

 $MoshL$  trae un intérprete, llamado mosml y un compilador, mosmlc. Para tomar práctica con el lenguaje, es más apropiado el intérprete, y se arranca con

#### mosml

A partir de este momento, lo que escribamos estará a continuación del prompt - hasta el ;. La respuesta del intérprete comenzará con >.

Luego de ser invocado, el intérprete muestra un banner e indica que está listo para recibir órdenes con "-".

cond

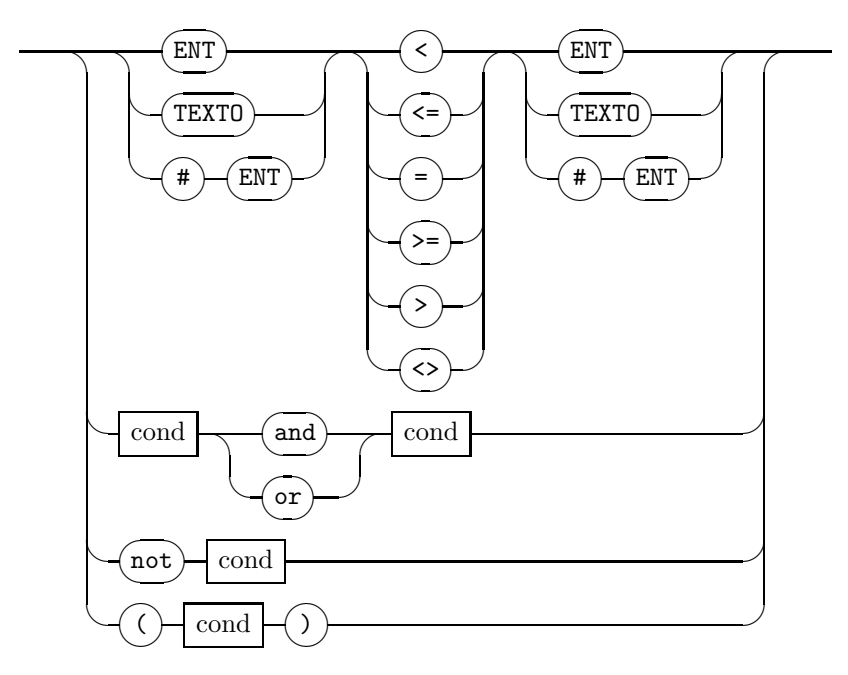

Figura 4: cond

```
Moscow ML version 2.00 (June 2000)
Enter 'quit();' to quit.
-
```
Para abandonar el intérprete debemos escribir quit();. El punto y coma indica al intérprete que la orden está completa.  $-$  quit()'

 $$ o mostrando el error. Por otra parte, cualquier cosa que esté entre  $(* y *)$  es ignorado, y tomado como un comentario; los comentarios pueden anidarse.

```
-2+3;> val it = 5 : int
- 2+true;
! Toplevel input:
! 2+true
! ^^^^
! Type clash: expression of type
! bool
! cannot have type
! int
```
# A.2 Valores y tipos primitivos.

ML tiene un rico sistema de tipos primitivos. Estos son los que siguen .

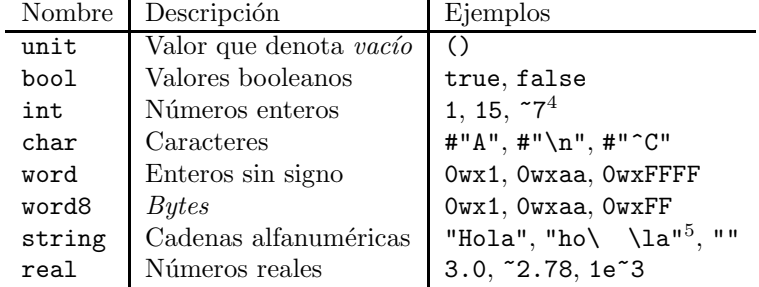

De los ejemplos de la subsección anterior, vemos que, a pesar de ser un lenguaje fuertemente tipado, no necesitamos declarar explícitamente los tipos: el intérprete los deduce.

#### A.2.1 Strings constantes.

Las strings constantes se denotan con cadenas de caracteres entre comillas, como "hola mundo". Al igual que  $C$  y otros lenguajes,  $ML$ permite incluír caracteres de control, usando una codificación similar. Esta es la que sigue.

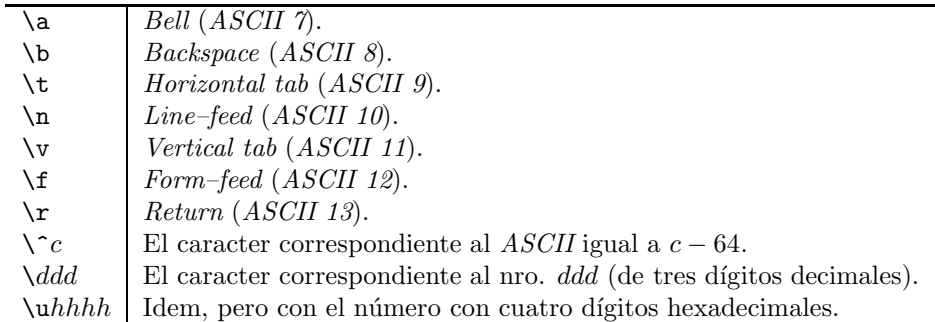

# A.3 Operaciones sobre tipos primitivos.

Dividiremos las operaciones según qué tipos tienen sus operandos y qué tipo el resultado.

# A.3.1 Operaciones int -> int.

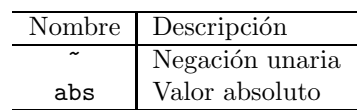

# A.3.2 Operaciones int \* int -> int.

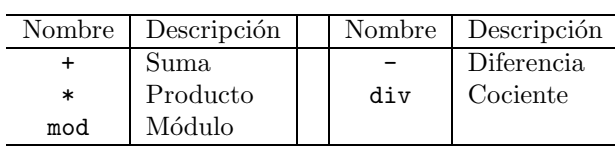

# A.3.3 Operaciones int \* int -> bool.

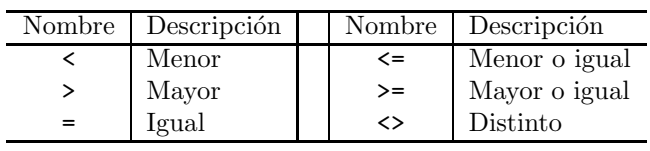

A.3.4 Operaciones real -> real.

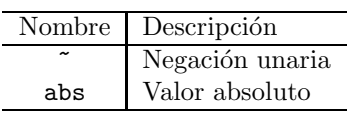

#### A.3.5 Operaciones real \* real -> real.

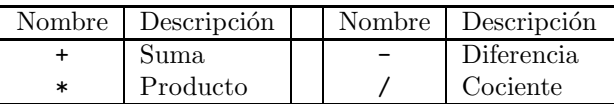

#### A.3.6 Operaciones real \* real -> bool.

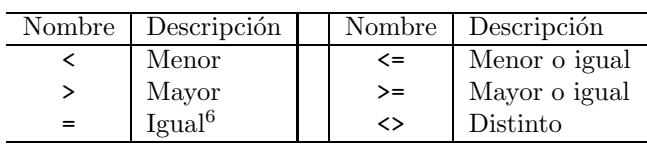

# A.3.7 Operaciones real -> int.

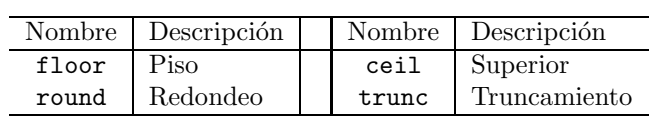

El resultado de estas operaciones se muestra en la tabla que sigue.

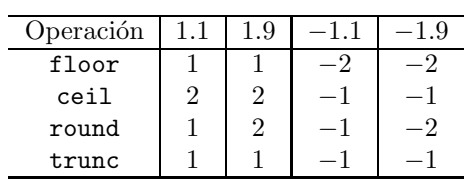

# A.3.8 Operaciones int -> real.

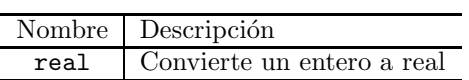

# A.3.9 Operaciones int -> char.

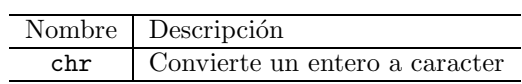

A.3.10 Operaciones char \* char -> bool.

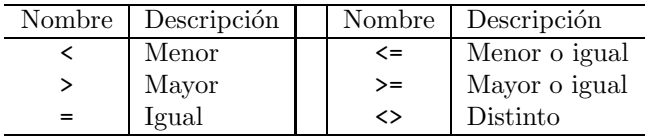

Las comparaciones se hacen según el código ASCII.

#### A.3.11 Operaciones char -> int.

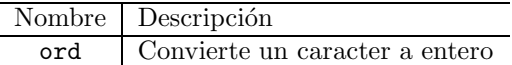

#### A.3.12 Operaciones char -> string.

|     | Nombre Descripción                          |  |
|-----|---------------------------------------------|--|
| str | Convierte un caracter a $\overline{string}$ |  |

A.3.13 Operaciones string \* string -> string.

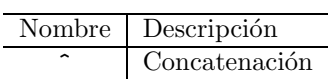

Las comparaciones se hacen según el orden lexicográfico (o de diccionario), siguiendo el código ASCII. La string nula es el menor valor.

# A.3.14 Operaciones string \* string -> bool.

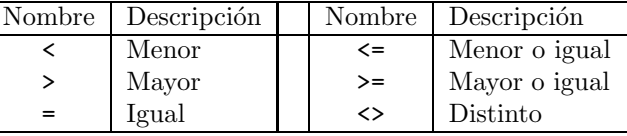

Las comparaciones se hacen según el orden lexicográfico (o de diccionario), siguiendo el código *ASCII*. La *string* nula es el menor valor.

A.3.15 Operaciones bool \* bool -> bool.

| Nombre  | Uso         | Descripción                                                         |
|---------|-------------|---------------------------------------------------------------------|
| if      |             | if e then v else f   Si e es cierta, evalúa v; caso contrario $f^7$ |
| not     | not a       | if a then false else true                                           |
| andalso | a andalso b | if a then b else false                                              |
| orelse  | a orelse b  | if a then true else b                                               |

# A.3.16 Ejemplos.

 $\overline{a}$ 

Algunos ejemplos (correctos) de operaciones: 3+5\*8  $(3+5)*8$ 

```
"hola">"Hola" orelse 4+2>5
"hola"<sup>^</sup>(if 3>2 then "que tal" else "chau")
```
#### A.4 Secuencias.

ML permite hacer secuencias de expresiones con ;. - (print "hola "; print "chau  $n$ "; 2+3);

hola chau  $>$  val it =  $5$  : int

El resultado de la expresión anterior es el resultado de 2+3. También se puede indicar la evaluación de una expresión antes de devolver otra.  $(2+3)$  before print "hum...  $n$ ";

hum...  $>$  val it =  $5$  : int

#### A.5 Bindings.

ML permite nombrar (poner nombre) a cualquier valor. Se hace como sigue:

val  $nombre = expression$ .

Luego de esto, se dice que nombre es una ligadura o binding para el valor de *expresión*. Si usamos el mismo nombre para dos *bindings*, el último oculta al primero.

```
Ejemplos.
- val x = 2+3;> val it = 5 : int
- x;> val x = 5 : int
- val h = "hola" \hat{ } \text{ str}(chr 66);> val it = "holaB" : string
- h;
> val h = "holaB" : string
```
# A.6 Tuplas, records y listas.

ML, además de los tipos primitivos, permite definir nuevos tipos, usando los ya existentes. Uno de éstos son las tuplas. Una tupla es un agregado de valores de otros tipos. Como ejemplo,

 $-$  (true, "hola");  $>$  val it = (true, "hola") : bool  $*$  string ML nos indica que (true, "hola") es una tupla, formada por un booleano y una string.

Otros ejemplos son

 $-$  (1, "hola", false); > val it = (1, "hola", false) : int \* string \* bool - (1, ("hola", false));  $>$  val it =  $(1, ("hola", false))$  : int \* (string \* bool) La primera es una tupla de tres elementos (un entero, una "/ y un booleano), en tanto que la segunda tiene dos elementos (un entero y una tupla). A una tupla se le pueden extraer elementos. - val  $t = (1, ("hola", false));$  $>$  val t = (1, ("hola", false)) : int \* (string \* bool)  $-$  #1(t);  $>$  val it = 1 : int

 $\#2(t);$ > val it = ("hola", false) : string \* bool  $-$  #2(#2(t));

> val it = false : bool

Un record es una tupla, donde sus elementos tienen nombre; este nombre sirve para extraerlos. Son similares a las estructuras de C (ver Kernighan and Ritchie 1988). Ejemplos.

```
- val r = num=17, cartel="hola", tupla=(3.14, 2.78);
> val r = {cartel = "hola", num = 17, tupla = (3.14, 2.78) :
  {cartel : string, num : int, tupla : real * real}
- r:
> val it = {cartel = "hola", num = 17, tupla = (3.14, 2.78)} :
  {cartel : string, num : int, tupla : real * real}
- #cartel(r);
> val it = "hola" : string
- #2(#tupla r);
> val it = 2.78 : real
```
Una lista es un agregado de valores de un mismo tipo. Ejemplos de listas son

 $[1,2,3];$ > val it = [1, 2, 3] : int list - [true, true, false, true]; > val it = [true, true, false, true] : bool list -  $[\# "a", \# "z"];$ > val it =  $[$ #"a", #"z"] : char list  $['hola'']$ ; > val it = ["hola"] : string list  $||$ ; > val 'a it = [] : 'a list

El último ejemplo es una lista sin elementos, y se llama lista vacía; como no tiene elementos, MLle asigna un tipo "indefinido" o "paramétrico".

A.6.1 Operaciones con listas.

| Nombre         | Descripción                 | Tipo                                      |
|----------------|-----------------------------|-------------------------------------------|
| $\mathbf{1}$ : | Inserta un elemento         | $a * 'a list -> 'a list$                  |
|                | a la izquierda de una lista |                                           |
| hd             | Retorna el primer elemento  | 'a list -> 'a                             |
|                | de una lista $(head)$       |                                           |
| t1             | Retorna la lista sin su     | 'a list -> 'a list                        |
|                | primer elemento $(tail)$    |                                           |
| null           | Retorna <i>true</i> si la   | 'a list -> bool                           |
|                | lista es vacía              |                                           |
| Q              | Concatena dos listas        | 'a list $*$ 'a list $\rightarrow$ 'a list |
| length         | Retorna cuántos elementos   | 'a list $*$ 'a list $\rightarrow$ 'a list |
|                | tiene una lista             |                                           |

Ejemplos de estas operaciones.

- val  $x = \{1, 2, 3\}$ ;  $>$  val  $x = [1, 2, 3]$  : int list - val  $y = [88, 99]$ ; > val y = [88, 99] : int list  $-$  hd x;  $>$  val it = 1 : int  $-$  tl y;  $>$  val it =  $[99]$  : int list  $-hd(x):tl(y);$  $>$  val it =  $[1, 99]$  : int list  $- x @y;$ > val it = [1, 2, 3, 88, 99] : int list  $- null x$ ; > val it = false : bool  $-$  null  $|$ ; > val it = true : bool  $-$  []@x;  $>$  val it =  $[1, 2, 3]$  : int list

La última línea muestra que la lista vacía es el elemento nulo de la concatenación.

# A.7 Vectores.

Los vectores son similares a las listas, pero permiten acceder a todos sus elementos con una sola operación sub. Para usar las funciones de vectores, si se usa MosML, hay que cargar el módulo Vector con load "Vector";. - val  $v1 = \#[1, 2, 3]$ ;  $>$  val v1 = #[1, 2, 3] : int vector

- val  $v2 = \#[[1, 2], [3]];$  $>$  val v2 = #[[1, 2], [3]] : int list vector  $-$  Vector.sub $(v1, 1)$ ;  $>$  val it = 2 : int  $-$  Vector.sub $(v2, 1)$ ;  $>$  val it =  $[3]$  : int list También pueden formarse a partir de listas, concatenarse entre sí, convertirse a listas, y consultar la cantidad de sus elementos. - val  $11 = \{1, 2, 3, 4\}$ ; > val l1 = [1, 2, 3, 4] : int list - val  $l2 = |[1, 2], [3], [4]|;$ > val l2 = [[1, 2], [3], [4]] : int list list - val  $v1 = Vector.fromList 11;$  $>$  val v1 = #[1, 2, 3, 4] : int vector - val  $v2 = Vector from List$  l2;  $>$  val v2 = #[[1, 2], [3], [4]] : int list vector  $- val v3 = Vector-concat[v1, #[10, 11]];$ > val v3 = #[1, 2, 3, 4, 10, 11] : int vector - Vector.length v2;  $>$  val it = 3 : int - Vector.length v3;  $>$  val it = 6 : int

# A.8 Definición de funciones.

ML permite definir funciones nuevas, mediante la sintaxis

 $f$ un nombre argumento= definición

Por supuesto, estas funciones se aplican de la misma manera que las funciones primitivas. Para hacer funciones de varios argumentos se usan tuplas. Ejemplos de esto son

```
- fun doble x = 2*x;
> val doble = fn : int -> int
- fun esPar n = n mod 2 = 0;
> val esPar = fn : int -> bool
  fun promedio(m, n) = (real(m)+real(n))/2.0;> val promedio = fn : int * int -> real
- fun fact n = if n=0 then 1 else n * fact(n-1);> val fact = fn : int -> int
- doble 3;
> val it = 6 : int
- esPar 45;
> val it = false : bool
- promedio(7, 8);
> val it = 7.5 : real
```

```
- fact 7;
```
#### > val it = 5040 : int

El último ejemplo muestra que uns función puede ser recursiva; de hecho,  $\acute{e}$ ste es el principal método de programación en  $ML$ , como en los demás lenguajes funcionales.

#### A.8.1 Operaciones con funciones.

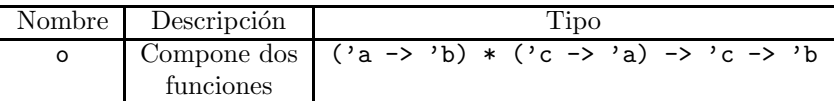

Ejemplo.

fun f1  $x = x+1$ ;  $>$  val f1 = fn : int  $\rightarrow$  int - val  $c = chr$  o f1 o ord; > val c = fn : char -> char  $- c \# "A";$  $>$  val it = #"B" : char

# A.9 Bindings locales.

ML tiene un mecanismo para permitir bindings que sólo puedan usarse en una región definida del programa, y no fuera de ella: el bloque  $\texttt{let} \cdots \texttt{in} \cdots \texttt{end}$ . Veamos un ejemplo.

```
- val x = 10;
> val x = 10 : int
- val y = let val z = 11 in x+z end;
> val y = 21 : int
- val w = x+z;
! Toplevel input:
! val w = x+z;
! ^
```
! Unbound value identifier: z

En la última evaluación, z no está definida: sólo se puede usar dentro de la expresión entre in y end en el let correspondiente; incluso no tiene existencia si el let no se está evaluando.

Todo binding puede figurar en un let, funciones inclusive. El resultado del let es el valor de su expresión. Si hay má de un binding, éstos se evalúan por orden de aparición, y cada *binding* definido puede ser usado por los siguientes en el bloque.

## A.10 Funciones anónimas y de orden superior.

 $ML$  permite definir funciones anónimas, mediante la sintaxis

fn argumento  $\Rightarrow$  expression

Estas funciones pueden ser pasadas como argumento a otras funciones, llamads de orden superior, retornadas como resultados, o se les puede asignar un nombre.

 $(* f \text{ is a order) superior } *$ -  $fun f(g, x) = g x;$ > val ('a, 'b) f = fn : ('a -> 'b) \* 'a -> 'b  $(* to mismo h *)$ - fun h  $m = fn$   $n \implies m+n$ ;  $>$  val  $h = fn$  : int  $\rightarrow$  int  $\rightarrow$  int -  $f(\text{fn } x \implies 3*x, 5);$ > val it = 15 : int - h 4;  $>$  val it = fn : int  $\rightarrow$  int -  $h \neq 5$ ; (\* se entiende como  $((h \neq 5))^*$ )  $>$  val it = 9 : int

De hecho, cualquier definición como fun f  $x = x+1$  es tratada por ML como si fuera val  $f = fn$   $x \implies x+1$ ; en el caso de, p.ej., fact, que es recursiva, como val rec fact = fn n => if n=0 then 1 else n\*fact(n-1).

# A.11 Pattern matching.

Una plantilla (o pattern) es una estructura con nombres  $y/\text{o}$  valores, y que puede confrontarse con un valor. Si es posible asignar valores a los nombres, sin ambigüedades, se dice que el valor *coincide* con la plantilla (matches the pattern); en caso contrario, no coincide.

Las plantillas se definen así:

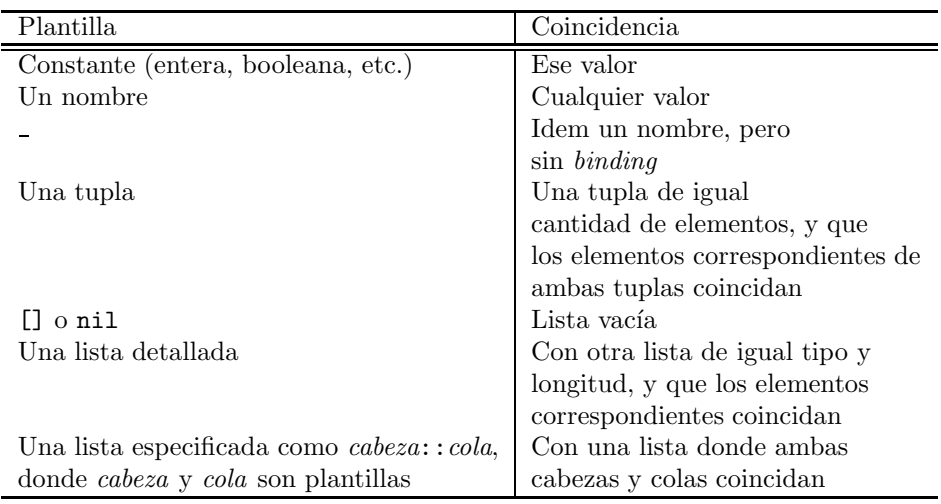

Nótese que la definición anterior es recursiva. Recordar que un nombre, además de coincidir, provoca binding.

Siguen ejemplos. - val  $(x, (y, 1)) =$  ("guau!", (true, 1));  $>$  val  $x =$  "guau!" : string val  $y = true : bool$ - val  $[i1, i2] = [1000, 2000]$ ; > val i1 = 1000 : int val i2 = 2000 : int - val  $l = \frac{1}{3}$ ,  $\frac{2}{3}$ ,  $\frac{4}{7}$ ,  $\frac{5}{6}$ ,  $\frac{7}{1}$ ; > val l = [[1], [2, 3], [4], [5, 6, 7]] : int list list - val  $h::t = l;$  $>$  val  $h = [1]$  : int list val  $t = [[2, 3], [4], [5, 6, 7]]$  : int list list

Las plantillas permites definir funciones con expresiones múltiples, seleccionadas mediante pattern matching. Como ejemplo, el factorial puede definirse as´ı

fun fact  $0 = 1$ | fact  $n = n*fact(n-1)$ 

Hay que tener en cuenta que las plantillas se prueban por orden de aparición, y la primera que coincide evalúa la expresión; las restantes son ignoradas.

MLpuede usar las plantillas usando case  $\cdots$  of. Usando esto, el factorial puede rehacerse así

```
fun fact n =
     case n of
     0 \Rightarrow 1| n \Rightarrow n*fact(n-1)
```
Las plantillas pueden también usarse en funciones anónimas. Sigue otra versión de factorial.

val rec fact = fn  $0 \Rightarrow 1 \mid n \Rightarrow n*fact(n-1)$ 

# A.12 Funciones infijas, asociatividades y precedencias.

Hasta ahora, ML parece tener dos tipos de funciones; las prefijas, que se invocan  $F(x, y)$ , y las *infijas*, que se usan xFy. Esta última notación se usa, además de en las operaciones denotadas por signos, sino también para otras funciones como div y mod. Podemos convertir cualquier función en infija, siempre que su tipo sea 'a \* 'b -> 'c, usando las declaraciones infix, infixr y nonfix. Infix hace que la composición de una función con sí misma sea asociativa a izquierda, infixr a derecha, y nonfix que no se puedan componer.

- fun  $f(x, y) = x + 2^*y$ ;  $>$  val  $f = fn$  : int  $*$  int  $\rightarrow$  int  $-$  infix f; > infix 0 f - 1 f 2 f 3;  $>$  val it = 11 : int

Se pueden indicar las precedencias con números entre cero y nueve en las declaraciones; por supuesto, a mayor número, mayor precedencia.

Inversamente, con op podemos convertir una función infija en una prefija.  $-$  op  $+(2, 3)$ ;

 $>$  val it =  $5$  : int  $-$  op::(1, [2, 3]); > val it = [1, 2, 3] : int list

## A.13 Excepciones.

Las excepciones son un mecanismo usado por  $ML$  para indicar la aparición de eventos anormales, o no muy esperados; pueden se˜nalar tanto verdaderos errores como situaciones que no se desean alcanzar.

ML tiene muchas excepciones predefinidas, de las cuales podemos nombrar

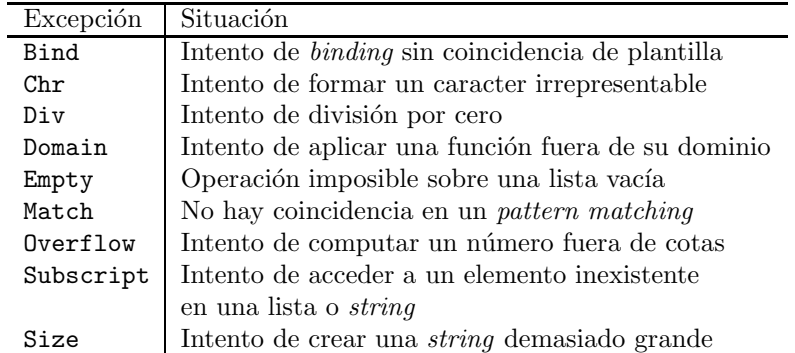

Normalmente, la aparición de una excepción aborta el programa, como se muestra.

```
- hd |;
! Uncaught exception:
```
! Empty

 $ML$  permite que, al evaluar una expresión y producirse una excepción, ésta sea "capturada" y sus efectos controlados; esto se hace usando pattern matching. Sigue un ejemplo.

- (hd []) handle Empty  $\Rightarrow$  0;  $>$  val it = 0 : int

 $i$ Qué pasó? Pues que, al producirse Empty, handle Empty la capturó y devolvió cero como retorno.

Podemos capturar varias excepciones con un mismo handler, incluyendo excepciones desconocidas.

```
- fun cosa 1 = 1 div 0 (* Div *)
| cosa 2 = hd \mid \right/ (* Empty * )\int \cos a = \text{trunc}(Math.sqrt( 1.0)) (* Domain *)
;
> val cosa = fn : int \rightarrow int
- fun eval n =(cosa n) handle Empty \Rightarrow \sim 10| Div \Rightarrow \sim 20| \Box => ∼30 (* cualquier exc. *)
;
> val eval = fn : int -> int
- eval 1;
> val it = \tilde{c}20 : int
- eval 2;
> val it = 10 : int
- eval 25;
> val it = \tilde{f}30 : int
```
#### A.14 Type, datatype y abstype.

 $ML$  permite definir sinónimos para tipos con type.

```
- type IL = int list;
```
> type IL = int list

```
También permite crear nuevos tipos, definiendo sus constantes, con datatype.
- datatype Color = Blanco | Negro;
```

```
> New type names: =Color
  datatype Color = (Color,{con Blanco : Color, con Negro : Color})
  con Blanco = Blanco : Color
  con Negro = Negro : Color
- Negro;
> val it = Negro : Color
- fun negativo Negro = Blanco
| negativo Blanco = Negro;
> val negativo = fn : Color -> Color
- negativo Negro;
> val it = Blanco : Color
```
Blanco y Negro se denominan los constructores del tipo, y se pueden usar en pattern matching.

Los constructores también pueden tomar argumentos, pasarse como argumentos y devolverse como resultados.

```
- datatype Cosa = E of int | T of bool * bool;
> New type names: =Cosa
  datatype Cosa = (Cosa, {con E : int \rightarrow Cosa, con T : bool * bool \rightarrow Cosa})con E = fn : int \rightarrow Cosacon T = fn : bool * bool -> Cosa- T(true, false);
> val it = T(true, false) : Cosa
- fun f(x, y, z) = x(y, z);> val ('a, 'b, 'c) f = fn : ('a * 'b -> 'c) * 'a * 'b -> 'c
- f(T, true, true);> val it = T(true, true) : Cosa
- fun g() = E;
> val g = fn : unit \rightarrow int \rightarrow Cosa
   Pueden crearse tipos paramétricos.
- datatype 'a Arbol = Hoja of 'a | Nodo of 'a Arbol * 'a Arbol;
> New type names: =Arbol
  datatype 'a Arbol =
  ('a Arbol,
   {con 'a Hoja : 'a -> 'a Arbol,
    con 'a Nodo : 'a Arbol * 'a Arbol -> 'a Arbol})
```
con 'a Hoja = fn : 'a -> 'a Arbol

```
con 'a Nodo = fn : 'a Arbol * 'a Arbol -> 'a Arbol
- Hoja(3);> val it = Hoja 3 : int Arbol
```
Datatype es lo suficientemente potente como para permitir declarar el combinador Y.

- datatype 'a  $T = T$  of 'a  $T \rightarrow 'a$ ; > New type names: T datatype 'a T = ('a T, {con 'a T : ('a T -> 'a) -> 'a T}) con 'a T = fn : ('a T -> 'a) -> 'a T  $- val Y =$ fn  $f \Rightarrow f$  $(fn(T x) \implies fn a \implies (f (x (T x))) a)$  $(T \text{ (fn } T x) \implies f n a \implies (f (x (T x))) a))$ ); > val ('a, 'b) Y = fn :  $((a -> b) -> a -> b) -> a -> b$ - val ff = fn f => fn x => if x=1 then 1 else  $x^*f(x-1)$ ;  $>$  val ff = fn : (int  $\rightarrow$  int)  $\rightarrow$  int  $\rightarrow$  int  $-$  val fact  $= Y ff$ ; > val fact = fn : int -> int - map fact  $(1, 2, 3, 4)$ ; > val it = [1, 2, 6, 24] : int list

```
ML permite definir tipos con constructores "ocultos".
- abstype T = A of int | B of string
with
fun f i = A ifun q s = B send;
> New type names: T
  type T = Tval f = fn : int \rightarrow Tval g = fn : string \rightarrow T- f 10;> val it = <T> : T
- g "hola";
> val it = <T> : T
- A 10;
! Toplevel input:
! A 10;
! ^
! Unbound value identifier: A
- B "hola";
! Toplevel input:
! B "hola";
\mathbf{I}^{\dagger}
```
#### ! Unbound value identifier: B

En el caso anterior, sólo f y g tienen acceso a los constructores A y B.

# A.15 Datatypes especiales.

ML viene con datatypes ya declarados.

#### A.15.1 Option.

Permite tener valores "opcionales". Su definición es

```
datatype 'a option = NONE | SOME of 'a
```
Normalmente se usa con la función valOf.

```
fun valOf(SOME x) = x
| valOf NONE = raise Option
```
#### A.15.2 Ref.

Permite tener valores mutables. Su definición es

```
datatype 'a ref = ref of 'a
```

```
Se usa normalmente con ! y :=.
- val r = ref 13;
> val r = ref 13 : int ref
- r;
> val it = ref 13 : int ref
- !r:
> val it = 13 : int
- r:= 'r+1; (* note el espacio entre := y !*)
> val it = () : unit
- !r;
> val it = 14 : int
```
# A.15.3 Order.

Usado para las comparaciones (funciones compare).

```
datatype order = LESS | EQUAL | GREATER
```
# A.16 Iteraciones.

El datatype ref permite iteraciones à la  $C$ , p.ej., usando while. - val  $i = ref$  0;  $>$  val i = ref 0 : int ref - while  $li < 4$  do (print "ay! $\setminus n$ "; i:=  $li+1$ ); ay! ay! ay! ay!  $>$  val it = () : unit

# A.17 Definiciones locales.

En ocasiones, el sistema de módulos es demasiado potente (ver A.18. ML permite hacer declaraciones locales persistentes (similares a las variables static de C), usadas por funciones del siguiente modo.

```
- local
  val r = ref \thetain
  fun inicial n = r := nfun\,series() =let val ret = !r
         val () = r := !r + 1in ret end
end
> val inicial = fn : int -> unit
  val serie = fn : unit -> int
```
# A.18 Módulos.

Un módulo o estructura es similar a una clase de  $C++(Stroustrup 1991)$ , a un módulo de  $Modula/2$  (Wirth 1987), o a una unidad de Ada: es un mecanismo que permite definir valores y funciones, controlando cuáles de éstos serán visibles desde afuera. Un ejemplo puede ser

```
- structure S =struct
val i = 12fun masI n = n + iend;
> structure S : {val i : int, val masI : int -> int}
- S.masI 67;
> val it = 79 : int
```
El prefijo S. es la modo de acceder a cualquier valor o función declarado en la estructura. Otra forma es "abrir" la estructura, con lo que no es necesario el prefijo.

```
- structure S =struct
val i = 12fun masI n = n + iend;
> structure S : {val i : int, val masI : int -> int}
- open S;
> val i = 12 : int
  val masI = fn : int \rightarrow int
- masI 67;
> val it = 79 : int
```
Con una *signatura*<sup>8</sup> se pueden hacer varias cosas: una de ellas es asegurarse que una estructura implemente ciertos valores de tipos dados.

```
- signature S =sig
val f: int \rightarrow int
end;
> signature S = {val f : int -> int}
- structure IS1: S =struct
fun f(x) = x + 1end;
> structure IS1 : {val f : int -> int}
- structure IS2: S =struct
val f = 23end;
! Toplevel input:
! \ldots \ldots \ldots \ldots \ldots \ldots \, S =! struct
! val f = 23
! end.
! Signature mismatch: the module does not match the signature ...
! Scheme mismatch: value identifier f
! is specified with type scheme
! val f : int -> int
! in the signature
! but its declaration has the unrelated type scheme
! val f : int
! in the module
```
 $8$ Firma.

```
! The declared type scheme should be at least as general
    as the specified type scheme
```
También se pueden usar para controlar qué definiciones sean visibles fuera. - structure S : sig val masI: int  $\rightarrow$  int end = struct val  $i = 12$ fun masI  $n = n+i$ end; > structure S : {val masI : int -> int} - S.masI 17;  $>$  val it = 29 : int - S.i; ! Toplevel input: ! S.i; ! ^^^ ! Unbound value component: S.i

```
Las signaturas se pueden definir aparte y usarse a posteriori.
- signature S1 =sig
val masI: int -> int
val i: int
end;
> signature S1 = \{ val \text{ masI} : int \rightarrow int, val i : int \}- signature S2 =sig
val masI: int \rightarrow int
end;
> signature S2 = {val masI : int -> int}
- structure IS1: S1 =struct
val i = 17fun masI n = n + iend;
> structure IS1 : {val i : int, val masI : int -> int}
- IS1.masI;
> val it = fn : int \rightarrow int
- IS1.i;
> val it = 17 : int
- structure IS2:> S2 =
struct
```

```
val i = 17fun masI n = n + iend;
> structure IS2 : {val masI : int -> int}
- IS2.masI;
> val it = fn : int \rightarrow int
- IS2.i;
! Toplevel input:
! IS2.i;
! ^^^^^
! Unbound value component: IS2.i
```
Si la signatura se coloca en un archivo aparte, la restricción en la declaración de una estructura se indica con :>.

```
structure S : > S1 =struct
val i = 17fun masI n = n + i
end
```
# A.19 Functores.

Un functor es el equivalente a un template de  $C++$ : un mecanismo que genera un módulo a partir de otro $(s)$ . Un *functor* toma una estructura que cumpla una signatura dada y devuelve una nueva estructura; un functor puede usar polimorfismo.

```
- signature TIPO =sig
type a
type b
end;
> signature TIPO = /\a b. {type a = a, type b = b}
- functor Pila(S: TIPO) :
sig
val push: S.a * S.b \Rightarrow unitval pop: unit \cdot > S.a * S.b
end
=
struct
val p = ref \mid \midfun push(x, y) = p := (x, y):: !p
fun pop() = hd(!p) before p:=tl(!p)end;
> functor Pila :
  !a b.
```

```
{type a = a, type b = b}->
        {val pop : unit \rightarrow a * b, val push : a * b \rightarrow unit}
- structure PI = Pila (struct type a=int type b=bool end);
> structure P1 : {val pop : unit -> int * bool, val push : int * bool -> unit}
- structure P2 = Pila (struct type a=real type b=char end);
> structure P2 :
  {val pop : unit \rightarrow real * char, val push : real * char \rightarrow unit}
- P1.push(10, true);
> val it = () : unit
- P2.push(3.14, #"P");> val it = () : unit
-P1.pop();> val it = (10, true) : int * bool
- P2.pop();> val it = (3.14, #"P") : real * char
```
# A.20 Entrada/salida.

 $ML$  reúne las acilidades para entrada/salida en los módulos TextIO y BinIO. TextIO define los tipos de streams <sup>9</sup> instream, para entrada, y outstream para salida. También define los streams usuales.

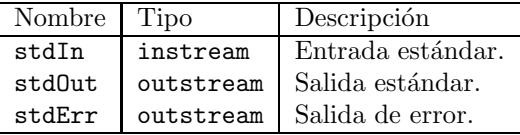

Las funciones para manipular las entradas son

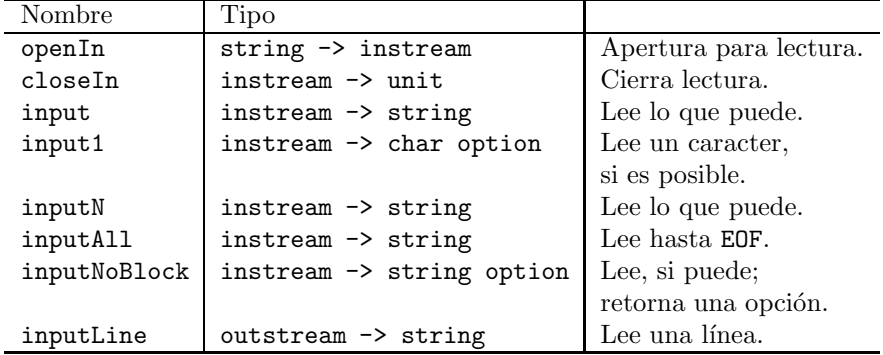

Para las salidas, tenemos

<sup>9</sup>Archivos secuenciales.

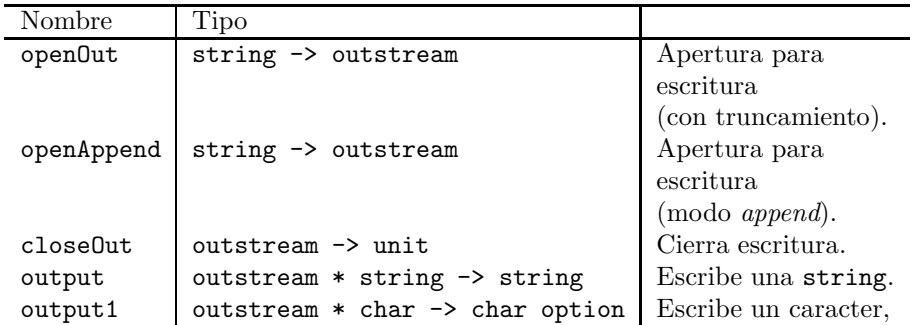

Siguen dos ejemplos. El primero.

```
- fun siONo() =
     let val sale = ref falseval resp = ref""
     in
          while not(!sale) do (
               print "S/N...
n";
               case TextIO.input1 TextIO.stdIn of
               SOME \# "S" \implies (resp := "S" ; sale := true)- SOME \#^nN^" \Rightarrow (resp:=^nN^" ; sale := true)- NONE \Rightarrow (resp:\overset{..}{=}"?"; sale:=true)
               - \Rightarrow ()
          );
          !resp
     end;
> val siONo = fn : unit -> string
- siONo();S/N...> val it = "?" : string
   El segundo.
- fun copia(origen, destino) =
     let val orig = TextIO.openIn origen
          val dest = TextIO.openOut destino
          val fin = ref falseval buff = ref""
     in
          while not(!fin) do (
               buff:=TextIO.input orig;
               if size(lbuff) > 0 then
                    TextIO.output(dest, !buff )
               else fin:=true
          );
          TextIO.closeIn orig;
```
TextIO.closeOut dest end; > val copia = fn : string \* string -> unit  $-$  copia( $\overline{r}$ zzz1", "zzz2");  $>$  val it = () : unit

# A.21 El compilador mosmlc.

La distribución de  $MosML$  trae un compilador capaz de producir ejecutables, llamado mosmlc. El equivalente al main de  $C$  es, en  $MosML$ , una expresión llamada o it. Si el archivo hello.sml contiene val  $=$  print "Hello world! $\n\overline{\n\cdot\}$ " la siguiente orden mosmlc -o hello hello.sml, producirá un ejecutable llamado hello.

# Bibliografía.

- Abelson, H. and G. J. Sussman (1.996). Structure and Interpretation of Computer Programs (second ed.). Cambridge, MA: The MIT Press and McGraw–Hill.
- Aho, A. V., R. Sethi, and J. D. Ullman (1.986). Compilers: Principles, Techniques, and Tools. Reading, MA, USA: Addison–Wesley.
- Appel, A. E. (1.998). Modern Compiler Implementation in ML (first ed.). Cambridge CN2 1RP, UK: Cambridge University Press. Excelente libro. Usa técnicas bastante más avanzadas (y complejas) que las usadas aquí.
- Bird, R. J. (1.998). Introduction to Functional Programming Using Haskell. Englewood Cliffs, NJ 07632, USA: Prentice–Hall. La continuación de un clásico.
- Grune, D., H. E. Bal, C. J. H. Jacobs, and K. G. Langendoen (2.001). Modern Compiler Design. New York, NY, USA: John Wiley & Sons, Ltd. De estilo enciclopédico. Muy actualizado.
- Hopcroft, J. E. and J. Ullman (1.993). Introducción a la Teoría de Autómatas,  $Lenguajes y Computación. México, D.F.: COMPANIA EDITIONIAL$ CONTINENTAL, S.A. DE C.V. Buen tratamiento de la teoría subyacente.
- Kamin, S. N. (1.990). Programming Languages: An Interpreter–Based Approach (first ed.). Reading, MA, USA: Addison–Wesley. Excelente discusión sobre varios paradigmas. Incluye intérpretes LISP, APL, Scheme, SASL, CLU, Smalltalk y Prolog. En las discusiones presenta también a ML,  $\lambda$ -cálculo y Ada.
- Kernighan, B. and D. Ritchie (1.988). The C Programming Language. Englewood Cliffs, NJ 07632, USA: Prentice–Hall. El primer libro sobre C y, a la fecha, el mejor. Nonca programe sin él.
- Mandrioli, D. and C. Ghezzi (1.987). Theoretical Foundations of Computer Science. New York, NY, USA: John Wiley & Sons, Ltd. Excelente introducción a la teoría de lenguajes y máquinas abstractas.
- Milner, R., M. Tofte, R. Harper, and D. MacQueen (1.997). The Definition of Standard ML (Revised). Cambridge, MA, USA: The MIT Press. Expone la definición formal de  $ML$ . Su estilo es, por fuerza, bastante seco; aún así, su lectura es, casi, una obligación.
- Paulson, L. C. (1.988). ML for the Working Programmer (second ed.). University Press, Cambridge, UK: Cambridge University Press. Uno de los mejores libros, sobre  $ML$  en particular, y sobre programación, en general. Incluye un intérprete para  $\lambda$ –cálculo (en sus variantes eager y lazy) y un probador táctico de teoremas. Sumamente recomendable.
- Plasmeijer, R. and M. v. Eekelen (1.993). Functional Programming and Parallel Graph Rewriting. Reading, MA, USA: Addison–Wesley.
- Stroustrup, B. (1.991). The  $C++$  Programming Language (second ed.). Reading, MA, USA: Addison–Wesley. La referencia clásica sobre  $C++$ . Muy completo.
- Ullman, J. D. (1.989a). Principles of Database and Knowledgebase Systems, Volume 1. Rockville MD 20850, USA: Computer Science Press. Posiblemente el mejor tratado sobre bases de datos.
- Ullman, J. D. (1.989b). Principles of Database and Knowledgebase Systems, Volume 2. Rockville MD 20850, USA: Computer Science Press. Posiblemente el mejor tratado sobre bases de datos.
- Ullman, J. D. (1.998). Elements of ML Programming. Englewood Cliffs, NJ 07632, USA: Prentice–Hall. Más actual y detallado que (Wikström 1987).
- Wikström, Å. (1.987). Functional Programming Using Standard ML. Englewood Cliffs, NJ 07632, USA: Prentice–Hall. Un clásico. De ritmo pausado quizás en demasía y, a la fecha, algo obsoleto.
- Wirth, N. (1.987). Programación en Modula–2 (tercera corregida ed.). Buenos Aires, Argentina: Librería "El Ateneo" Editorial. Buen libro sobre MO- $DULA/2$ . No se caracteriza por ser ameno, y la traducción es deficiente.

# Indice.

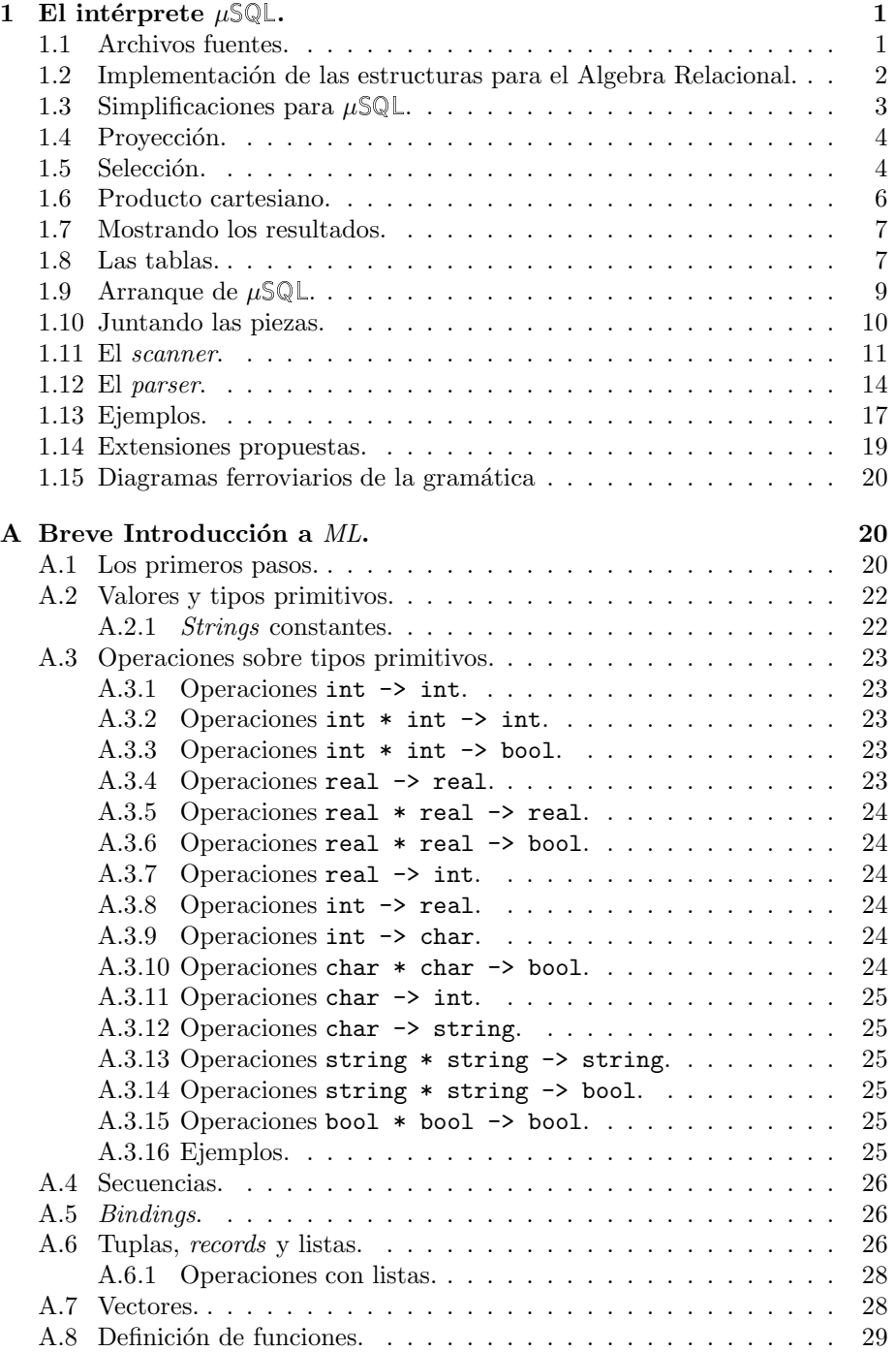

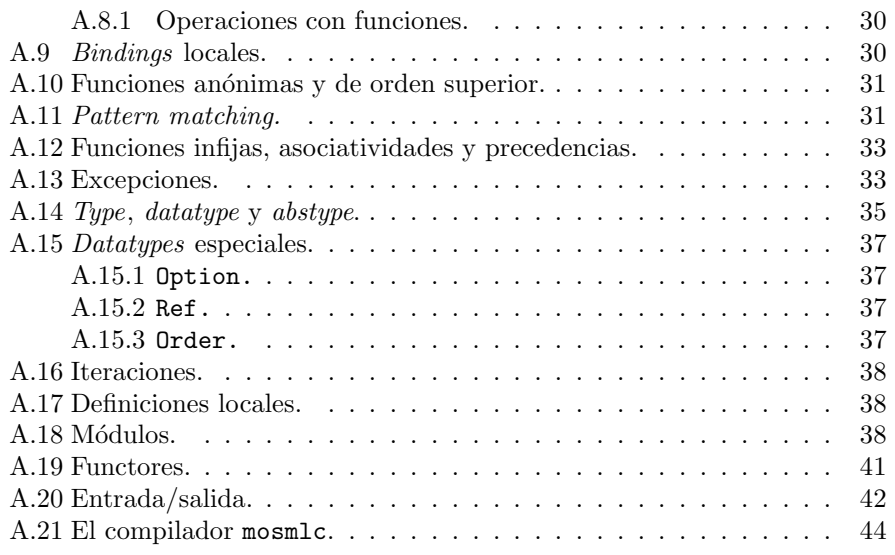